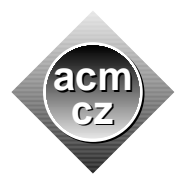

Slovak University of Technology Masaryk University

**Czech ACM Student Chapter Czech Technical University in Prague**

Charles University in Prague Technical University of Ostrava University of Žilina Pavol Jozef Šafárik University in Košice

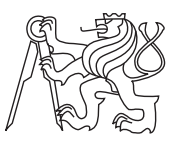

**CTU Open Contest 2010**

# **Bus Schedules**

bus.c, bus.C, bus.java, bus.p

Imagine that you happen to be the one to advance to the World Finals. Sounds good, doesn't it? Then you would be going to travel by various means of transport: airplanes, trains, buses, etc. Are you ready for that? This problem tries to evaluate your orientation skills in bus schedules ("time-tables").

As you know, not all buses operate on every-day basis. In bus schedules, the days when the bus operates are typically given by a list of various specifiers, some of them being simple ("only on Mondays"), some a little bit more confusing ("only on workdays"), and some totally impenetrable ("every day directly preceding Sunday or holiday, unless it is itself a holiday or a day following a holiday inside a leap year").

For the purposes of this problem, the specifier may be one the following:

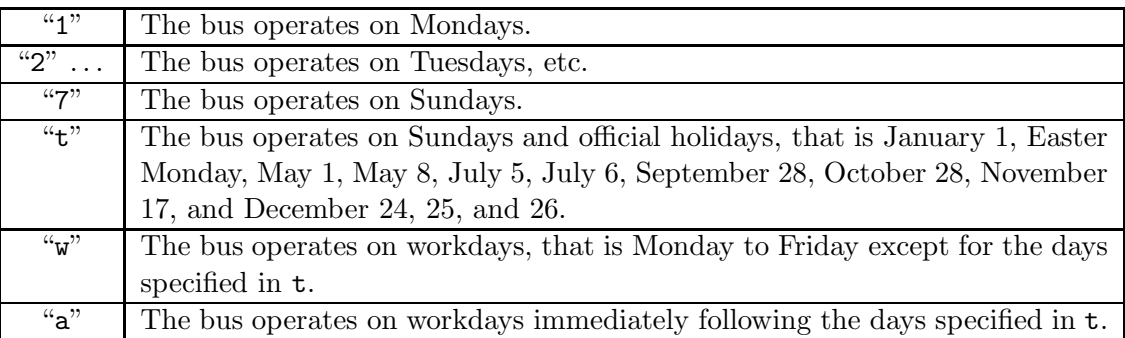

Furthermore, the days may be restricted only to specific dates or a range of dates, given as a comma-separated list of elements. Each element may be either a single date (written in the form of "*D*.*M*.", where *D* is the day number and *M* is the month number) or a date range (written as " $D_1 \cdot M_1 \cdot D_2 \cdot M_2$ .", where the first of the dates must precede the second one, and both of these boundary dates are *included* in the range). For example

3a 1.1.-30.6.,31.7.,1.9.-31.12.

describes a bus that goes only on Wednesdays and on workdays immediately following holidays, but only if one of these occurs on July 31 or between January 1 and July 30, or between September 1 and December 31 (inclusive).

Your task is to count all days that the bus operates in a given year.

Remarks:

- Today is Saturday, October 23, 2010.
- Each year has 365 days, except for leap years, in which an additional day (February 29) is inserted. A year  $Y$  is a leap year, if the number  $Y$  is evenly divisible by 4. The exception are years divisible by 100, which are leap years only if they are also divisible by 400.

In all non-leap years, if 29.2. is used as a single date, it is ignored; if it is used as a date-range start, it is interpreted as March 1, and if it is used as a date-range end, it is interpreted as February 28.

• Easter Monday is the Monday immediately following the Easter Sunday. Easter Sunday is the first Sunday *strictly after* the Paschal Full Moon date of the year. The Paschal Full Moon date for year *y* can be determined by the following algorithm:

```
int golden, solar, lunar, p;
\text{golden} = (\text{y % 19) + 1};solar = (y - 1600) / 100 - (y - 1600) / 400;
lunar = (((y - 1400) / 100) * 8) / 25;p = (3003 - (11 * golden) + solar - lunar) % 30;if (p == 29 || (p == 28 \& gold) golden > 11) p--;
```
Paschal Full Moon date is then *p* days  $(0 \le p \le 28)$  after March 21.

#### **Input Specification**

The input contains several test cases, each case consists of a single line. The line contains two non-empty strings *S*, *R*, and an integer *Y* (1600  $\leq$  *Y*  $\leq$  3000) separated by a space. The string *S* will contain only characters "1", ..., "7", "t", "w", "a", each appearing at most once (in any order). The string *R* of length at most 1000 is a comma-separated list of dates and date ranges whose format was specified above. The dates and date ranges in *R* do not overlap and are always given in an ascending order.

## **Output Specification**

For each input instance, output a single line containing one integer, the number of days in the year *Y* that belong to the range *R* and satisfying at least one condition specifier given by *S*.

#### **Sample Input**

3a 1.1.-30.6.,31.7.,1.9.-31.12. 2010

## **Output for Sample Input**

89